## 5. KNOW IT | Der IT-Azubi- und Schülerkongress

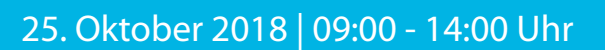

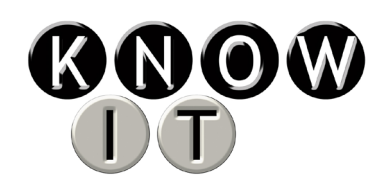

Deutsches Zentrum für Luft- und Raumfahrt (DLR) Göttingen

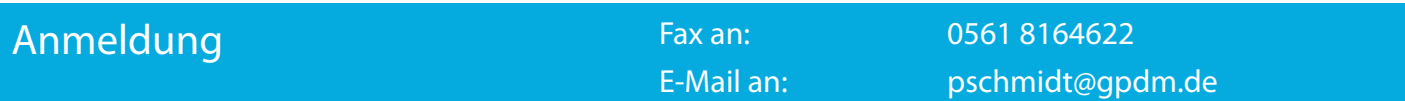

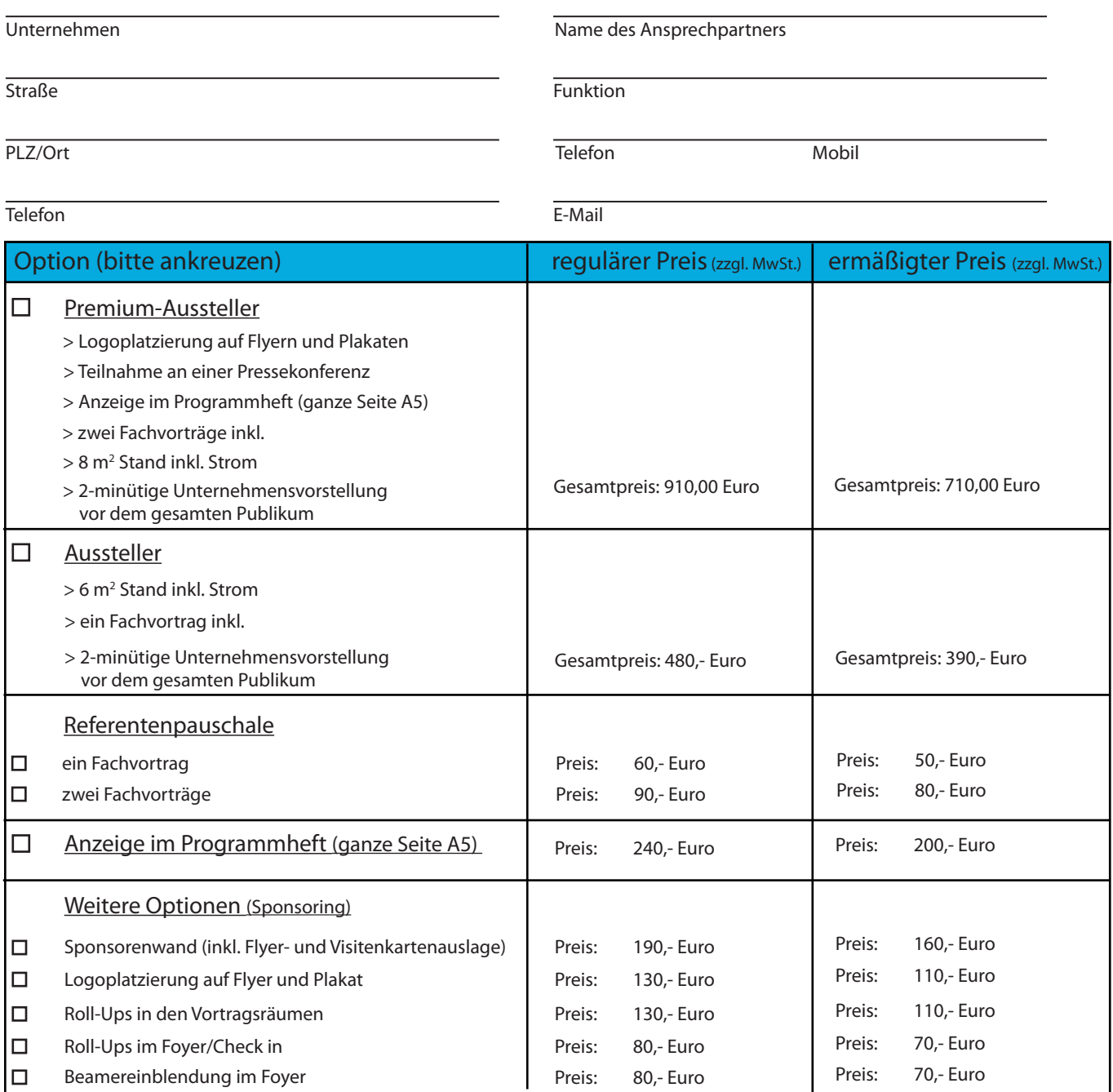

Ermäßigter Preis gilt für Mitglieder der Netzwerke: IT Cluster Göttingen, L.M.C Göttingen und Kompakt Logistik Göttingen

## Wichtiger Hinweis

Die Druckvorlagen, Logos und die Titel der Azubi-Fachvorträge müssen sechs Wochen vor Beginn der Know IT bei der gpdm mbH vorliegen!

Anmeldeschluss: 31. August 2018

nular cken

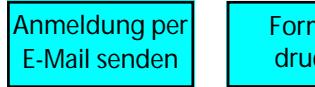